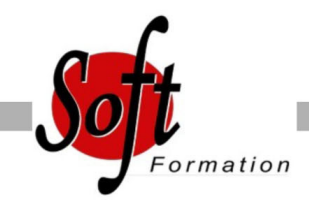

# **Excel Intermédiaire**

 $Ref: 1-XI$ -INTF

#### Prochaines dates

Aucune date pour le moment

### Durée : 2 jour(s)

#### **Objectifs**

- Réaliser et mettre en forme des tableaux Excel intégrant des calculs
- Utiliser les fonctionnalités fondamentales du logiciel ; insérer des formules sur les données
- Manipuler la structure d?un tableau
- Paramétrer le tableau pour préparer l?impression
- Illustrer les données d?un tableau sous forme de graphique
- Construire et utiliser des listes de données et produire des états statistiques
- Générer des tableaux de synthèse avec les "Tableaux Croisés

#### Plan de cours

Dynamiques"

1. Consolidation des fonctionnalités de base

Rappel sur la terminologie des objets : la barre d'outils, la barre d'outils d'accès rapide, le ruban, les onglets, les groupes, le menu Backstage Les onglets contextuels (images, tableaux, graphiques...) Le lanceur de boite de dialogue Découverte des différentes modes d'affichage Réglage du Zoom Créer, enregistrer, imprimer des classeurs 2. Sélections, poignée de recopie et série

Utiliser la poignée de recopie Modifier les options de recopie à l'aide de la balise

Créer des séries à l'aide de la boite de dialogue (jours ouvrés, mois, année, ...) Remplir instantanément une colonne entière de données (version 2013)

3. Saisir des données et des formules de calcul Différencier les types de données (Texte, Nombre,... ) Saisir, modifier, corriger, copier et déplacer des données Créer des formules de calcul simple : opérateurs +, -, \*, / Utiliser les formules automatiques (Somme, moyenne, ...) Utiliser l'assistant fonction Recopier des formules Utiliser des références relatives et absolues

4. Les mises en forme Rappel sur la mise en forme des cellules : police, alignement, bordures, ... Définition d'un format de nombre Utiliser la mise en forme conditionnelle (mise en surbrillances, jeux d'icônes)

5. Les graphiques Gérer son graphique Ajouter et supprimer des éléments Gérer les séries de données et axes d'un graphique Utiliser les options des types de graphique Imprimer et mettre en page un graphique Créer le graphique approprié pour vos données avec les recommandations d'Excel (version 2013)

## Pré-requis

Utilisateurs souhaitant maîtriser Excel dans ses fonctions avancées Avoir suivi et mis en pratique le stage Excel niveau Initiation ou remise à niveau ou avoir les connaissances équivalentes

6. Gestion des bases de données Les tris simples ou personnalisés La fonction Sous-total Calculer des sous-totaux Les filtres automatiques avec critères personnalisés

7. Découverte des tableaux croisés dynamiques Rôle et intérêt du tableau croisé dynamique Sources de données Choix de la source de données, des champs Outils d'aide aux choix du tableau croisé dynamique Choix du type et de la logique de calcul (somme, moyenne...) Disposition et mise en forme du tableau croisé Développement ou réduction des champs Tri des données Groupement des champs dates ou numériques Création de graphiques croisés dynamiques Créer un graphique croisé dynamique autonome (version 2013)

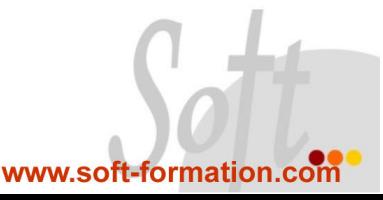